Adobe Photoshop 2022 (Version 23.0.1) Download Serial Number Full Torrent License Key Full x32/64 2022

Installing Adobe Photoshop and then cracking it is easy and simple. The first step is to download and install the Adobe Photoshop software on your computer. Then, you need to locate the installation.exe file and run it. Once the installation is complete, you need to locate the patch file and copy it to your computer. The patch file is usually available online, and it is used to unlock the full version of the software. Once the patch file is copied, you need to run it and then follow the instructions on the screen. In no time, you will have a fully functional version of Adobe Photoshop on your computer. To make sure that the software is running properly, you should check the version number to ensure that the crack was successful. And that's it - you have now successfully installed and cracked Adobe Photoshop!

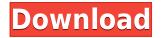

It also means you should finally have a perfect excuse to upgrade to OS X Lion, and perhaps to buy a 64-bit Mac. Photoshop CS6 is compatible with OS X Lion, as well as Mac OS X Snow Leopard and is backwards compatible with OS X 10.4, which is good enough to run the latest version of Aperture. If you upgrade to OS X Lion, you'll get Photoshop CS6 backported with it. However, for those running Mac OS X Snow Leopard, they will not be able to "upgrade" to Photoshop CS6, even if they've updated to Lion because Create Modes and Pattern Fill that used to be part of the Creative Suite (which at the time was effectively CS5.) are now housed in their own separate download (which are included in the OS X Lion update), including Visual Collection, Smart Filter Pro and the Image Adjustments Panel. Mac OS X Snow Leopard users will not be able to use the Camera Raw and Adjustment Layers features). To upgrade, first upgrade to Lion. If you go to System Preferences > Software Update and select "Updates," you'll get an update notice and will get the option of downloads updates. If your Mac updates through the Internet, you can't access the downloads until you're connected. Then it will bring up a window that lets you check and install the updates. The Adobe Photoshop CS6 line-up includes the following editions: The main creative license "Creative Cloud", currently priced at \$9.99 per month, which allows you to download and install the software on up to 5 different Mac computers, and create and store up to 5GB of data in the cloud. If you only need Photoshop on one Mac computer or don't want the cloud aspect, then you can also get a basic license for \$69.99 for the one-time cost of \$129.99, which allows you to install and use the software on one Mac computer. It comes with 2GB of storage in the cloud. If you already need Microsoft Office. There are other add-on products that you can buy that you can use that are only available on the Creative Cloud. Lightroom 5 includes a \$49.

## Adobe Photoshop 2022 (Version 23.0.1) Download With Full Keygen PC/Windows [32|64bit] {{ latest updaTe }} 2023

By working with the file format TIFF, you can cut down on photo file sizes. A TIFF file is often used by graphic designers because it can store a lot of information about the photographs. A successful graphic designer knows how to efficiently use the file formats. Looking for a way to ease the video editing process? Photoshop Throwaway image is a handy tool to quickly create a placeholder for your images! This helpful tool can even export your images to a PNG so they can be used in other programs. To learn more, check out the Photoshop Throwaway image user manual here . The information in this article was created for Creative Cloud members and is subject to change at any time. Please refer to the official PDF version of the article for important additional information. Photoshop is a computerized, graphics-based software tool that contains different tools to perform various graphic design tasks, such as image scanning, editing, and output preparation. It is one of the most popular desktop graphic design programs. It was first developed by Aldus in 1987 and later acquired by Adobe in 1989. More than 80% of CTOs require people to use Photoshop on a regular basis. This is a major reason why there is a worldwide need to develop Photoshop Best Practices in the coming years. Here, we will discuss some of the best practices that will help you become a better Photoshop user. Software, and specifically, digital content creation, has a learning curve and can be confusing to a beginner. As with most IT projects, there are no right answers that are the most "correct" or "best," and there will be several methods of adjusting your experience and learning as you gain more experience with your projects. 933d7f57e6

## Adobe Photoshop 2022 (Version 23.0.1) Download free Activation Code With Keygen Full Version For Windows {{ upDated }} 2023

Google Labs has released the newest upgrade of the software, which is a renamed version of the most stable version Photoshop. The new Photoshop features - Fix It, Merge Layers and a variety of other updates. It is available for free. So, we give you a review of the key features of Adobe Photoshop, Photoshop Elements, Adobe Photoshop CC, Adobe Photoshop Fix and also complete working information about the Adobe.com Features. Along with information on Adobe Photoshop Features, we will also share some of our Photoshop tips and techniques. For more information on Adobe Photoshop Features check out Photoshop Adobe.com Features. You can also view all our Photoshop Articles and Tips on Adobe Photoshop Fix and the Photoshop Adobe.com features. Adobe Photoshop CC was released in October 2013 and it is designed for graphic designers and online photographers. It was improved with new features and improvements to existing features. The new release added four new features such as Fix It (Fix a minor problem with an image), Merge Layers, Smart Objects and Photoshop DNG Converter. Photoshop Fix is a Photoshop Elements extension that lets you fix a specific problem with your image. With it, you fix problems such as an image corrupt, and corrupted, non-standard color channels, as well as create new images. With Merge Layers, photographers will be able to join two layers together. The layers essentially become one new layer which can be edited. Unlike Photoshop Elements and Photoshop, the layers cannot be moved. It is a must have feature for jpg and psd files.

fury 3 photoshop action free download download portraiture 3 for photoshop download photoshop 32 bit for free download photoshop 3 free blow up 3 plugin for photoshop free download download free adobe photoshop lightroom 3 64 bit photoshop masking plugin fluid mask 3 free download adobe photoshop cs3 free download guardian 3 photoshop action free download photoshop 3 free download for pc

Adobe also announced the latest in storage and collaboration with the release of Lightroom Mobile and version 2.0 of the Creative Cloud. Lightroom Mobile is a standalone, Internet-connected extension of the professional image management and organizing software and camera storage. Lightroom Mobile enhances your productivity by allowing you to work with images in the cloud, even when you don't have an Internet connection. Lightroom Mobile is a new chapter in the award-winning Lightroom product, already the most powerful, unified image management workflow solution on the market. Lightroom Mobile 2.0 introduces new features and enhancements. Take your image and video editing workflow on-the-go with extensions that reduce the time it takes to complete tasks and improve the quality of the result. There's also a more powerful presentation tool for organizing content, and new access to Adobe Sensei Image Intelligence. Now you can get to the top of any question you're asking yourself about images, including techniques, tips and explanations of what the image will look like next. Lightroom Mobile 2.0 also integrates with Photoshop for even greater collaboration. With Live View, you can access basic adjustments while you frame your image. And you'll be able to add artistic layers from within Lightroom Mobile, and job a Raise Adjustment Layer or Levels Adjustment Layer Plus. The new Histogram Display in Files will display adjustments before it saves, so you'll know immediately when you miss the adjustment. And all of these changes are available in more than 25 languages and available on Windows 7 and later, iOS and Android mobile devices, and Mac OS.

If you want to learn more how to work with photoshop, it is

important to know your Photoshop PSD file structure. The PSD structure of any Photoshop file can be uniquely specified to you using the "Create A New... Here is a simple tutorial I made to create a Watercolor like effect in Photoshop. This is a very easy effect... I especially like it for water media presentations. It is spectacular when done well. A video on my channel kind of explains what step I took in this process. I made this PSD file myself, but you couldn't get this result with just a few adjustments! Great for any kind of water media presentation. This is not a tutorial, but rather a process I reverse engineered in order to get this result. This is a very easy effect to create. Finding ways to spice up your portraits can be a fun challenge. A guick check of the Adobe Stock website will yield an abundance of stock images that you can use to easily create a stunning portrait in no time. In this video, artist Melanie Young shows some of the ways she creates emotional portraits. You may want to check out the PDFs available at the source link in the description. An interesting & helpful tutorial from author of " The Art of Lightroom" - John Nack, who shows us how easy it is to use Adobe Camera Raw to simulate Konica Minolta's CMX-400 system color profiles as presets, for the purpose of creating more accurate photo catalog entry colour decisions. He also demonstrates how to [...] When viewing photos in Adobe Bridge and also in Photoshop, the version is 5.5.7, and it is a multi-threading editing tool. It allows you to view images as thumbnails. You can use this multi-threading tool and make various editing changes on multiple images with the same application.

https://www.mixily.com/event/5081366422599704409 https://www.mixily.com/event/4605389110013888709 https://www.mixily.com/event/8458759545018333070 https://www.mixily.com/event/117354045354172080 https://www.mixily.com/event/1923127609750160064 https://www.mixily.com/event/996995671738666466 https://www.mixily.com/event/3368057843091675536 https://www.mixily.com/event/3381073907864494435 Looking for a tool to help you edit your photographs and design your brochures or website? With several of our top tools selected for international artists, you will never feel bored on your way to creating stunning images. The Adobe Photoshop desktop application is an industry standard for high-end design and digital imaging. It is designed for professional users and has been praised numerous times by the graphic world as a great tool which helps artists to create stunning images like no other. The Adobe Photoshop app is widely used by designers to edit images and create visual effects. It can easily be used to design brochures, websites and vector images and also includes a wide range of photo editing tools that allow users to manipulate photographs to cater to their unique vision. For general learning, Photoshop can be a very easy editor for the right user. In fact, even beginners can learn the basic features by following the basic tutorials provided with the program. But there are also a large number of advanced features that will take hunting and planning. The differences between the various editions of Photoshop can be confusing. However, understanding and working with these different editions will enable you to work with the program in a manner that meets your needs. Adobe Photoshop is a complex and powerful program used for editing photographic and graphics images. However, using the paid version will allow you to save and edit high-resolution files and change selections between different layers.

https://fuerzasparavivir.com/wp-content/uploads/2022/12/Adobe-Photoshop-CC-2018-Download-free-Free-Registration-Code-For-Windows-x3264-last-rele.pdf

https://www.holidaysincornwall.com/wp-content/uploads/2022/12/lyndwar.pdf

http://www.kiwitravellers2017.com/wp-content/uploads/2022/12/Adobe-Photoshop-2021-Version-220 0-Download-free-License-Code-Keygen-Cracked-For-Windows-.pdf

https://adview.ru/wp-content/uploads/2022/12/daarrip.pdf

https://lgbtunleashed.com/2022/12/24/grass-text-effect-photoshop-download-portable/ http://www.jniusgroup.com/?p=3747

https://lookingforlilith.org/adobe-photoshop-cs3-download-serial-number-with-key-x64-latest-release-2022/

https://towntexas.com/wp-content/uploads/2022/12/edmsant.pdf

http://www.msystemcolombia.com/2022/12/24/download-font-photoshop-3d-\_\_link\_\_/ https://characterbuzz.com/wp-content/uploads/2022/12/Adobe\_Photoshop\_2021\_Version\_2242.pdf

Another new tool is Line Tools, which allows you to use lines to trace objects and paths. The tool supports the new Typekit font-rendering technology, and it works with other tools in Photoshop. Additionally, the latest update makes it easier to edit Smart Filters by importing recipes from the Adobe cloud. New support also includes collections, which let you store clips and filters that can be accessed in the Select menu. Elements 2019 extends support for AVCHD images to handle keyframes in AE and DNGs, including support for bracketed zooming and frame-by-frame video. The program also includes tons of new features, including UVs, lens corrections, advanced lighting effects, and tools such as Masks and Tint. The better image content view and better performance make Elements more usable than ever before. When starting with Photoshop, you should know that Photoshop is targeted to the amateur and professional composer and photographer. This assumption is mostly true and the basic nature of the products is fulfilled if you are not looking for the ultimate in feature rich graphic software. Nevertheless, the company produces a keyboard tutorial for the beginners to have an enlightening start. Adobe Photoshop is a powerful and effective tool that does not require an extensive training. But, it is not easy to use, use and sometimes you might get lost when going through new features. This tutorial will help you understand better how Photoshop works technically.